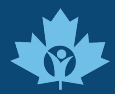

Nous sommes fermement convaincus que l'internet devrait être disponible et accessible à tous, et nous nous engageons à fournir un site web accessible au public le plus large possible, indépendamment des circonstances et des capacités.

Nous utilisons une interface d'accessibilité qui permet aux personnes handicapées d'ajuster l'interface utilisateur du site Web et de la concevoir en fonction de leurs besoins. Les caractéristiques sont décrites cidessous :

## **Ajustements de l'interface utilisateur, de la conception et de la lisibilité**

- 1. **Ajustements de police –** Les utilisateurs peuvent augmenter et diminuer leur taille, modifier l'alignement du texte, ajuster l'espacement du texte et la hauteur des lignes. Les utilisateurs ont également la possibilité d'activer des options de police conviviales et lisibles pour la dyslexie.
- 2. **Ajustements des couleurs –** Les utilisateurs peuvent sélectionner différents profils de contraste de couleur tels que clair, foncé, inversé et monochrome.
- 3. **Animations –** Les utilisateurs épileptiques peuvent arrêter toutes les animations en cliquant simplement sur un bouton. Les animations contrôlées par l'interface comprennent les vidéos, les GIF et les transitions de clignotement CSS.
- 4. **Mise en évidence du contenu –** Les utilisateurs peuvent choisir de mettre en évidence les éléments importants tels que les liens et les titres.
- 5. **Coupure du son –** Les utilisateurs d'appareils auditifs peuvent souffrir de maux de tête ou d'autres problèmes dus à la lecture automatique de la piste audio. Cette option permet aux utilisateurs de couper instantanément le son de l'ensemble du site Web.
- 6. **Troubles cognitifs –** Nous utilisons un moteur de recherche lié à Wikipédia et Wiktionary, ce qui permet aux personnes souffrant de troubles cognitifs de déchiffrer la signification des phrases, initiales, l'argot et autres.
- 7. **Fonctions supplémentaires –** Nous offrons aux utilisateurs la possibilité de modifier la taille du curseur et d'activer le guide de lecture, le masque de lecture et les infobulles.

## **Notes, commentaires et rétroactions**

Même si nous mettons tout en œuvre pour permettre à quiconque d'adapter le site Web à ses besoins, il se peut que certaines pages ou sections ne soient pas entièrement accessibles, qu'elles soient en cours d'accès ou qu'elles ne disposent pas d'une solution technologique adéquate pour les rendre accessibles. Néanmoins, nous améliorons continuellement notre accessibilité, en ajoutant, mettant à jour et améliorant ses options et ses fonctionnalités, et en développant et adoptant de nouvelles technologies. Tout ceci est destiné à atteindre le niveau optimal d'accessibilité, en suivant les progrès technologiques. Si vous souhaitez contacter le propriétaire du site, veuillez utiliser l'adresse électronique suivante : marketing@eafrelief.ca.

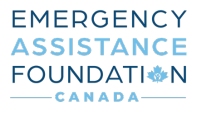